### Lecture 12b Parametric Transforms

sec. 8.5.2 & ch. 11 of *Machine Vision* by Wesley E. Snyder & Hairong Qi

#### Spring 2024 16-725 (CMU RI) : BioE 2630 (Pitt)

#### Dr. John Galeotti

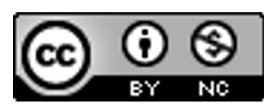

The content of these slides by John Galeotti, © 2012 - 2024 Carnegie Mellon University (CMU), was made possible in part by NIH NLM contract# HHSN276201000580P, and is licensed under a Creative Commons Attribution-NonCommercial 3.0 Unported License. To view a copy of this license, visit http://creativecommons.org/licenses/by-nc/3.0/ or send a letter to Creative Commons, 171 2nd Street, Suite 300, San Francisco, California, 94105, USA. Permissions beyond the scope of this license may be available either from CMU or by emailing itk@galeotti.net. **The most recent version of these slides may be accessed online via http://itk.galeotti.net/**

### Snyder ch. 11: Parametric Transforms

■Goal: Detect geometric features in an image

■Method: Exchange the role of variables and parameters

■References: Snyder 11 & ITK Software Guide book 2, 4.4

### Geometric Features?

■ For now, think of geometric features as shapes that can be graphed from an equation.

■Line: 
$$
y = mx + b
$$
  
\n■Circle:  $R^2 = (x-x_{center})^2 + (y-y_{center})^2$ 

(variables are shown in **bold purple**, parameters are in black)

## Why Detect Geometric Features?

§Guide segmentation methods

- **Automated initialization!**
- §Prepare data for registration methods
- §Recognize anatomical structures

From the ITK Software Guide v 2.4, by Luis Ibáñez, et al., p. 596

# How do we do this again?

- **Actually, each edge pixel "votes"**
- ■If we are looking for lines, each edge pixel votes for every possible line through itself:

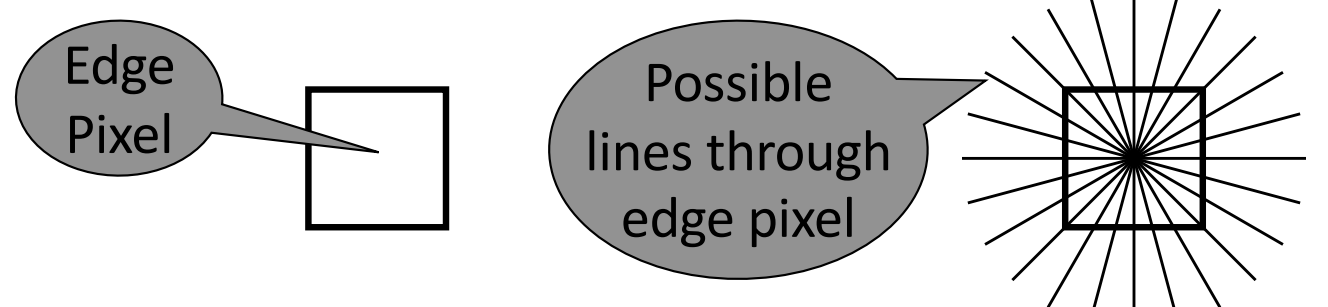

■Example: 3 collinear edge pixels:

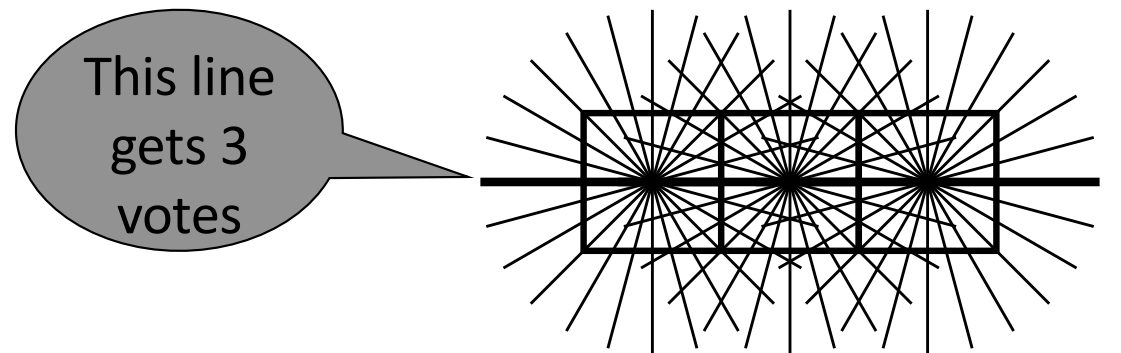

# How to Find All Possible Shapes for each Edge Pixel

- ■Exchange the role of variables and parameters:
- Example for a line:  $y = mx + b$ (variables are shown in **bold purple**)
- ■Each edge pixel in the image:
	- $\blacksquare$  Has its own  $(x, y)$  coordinates
	- §Establishes its own equation of (**m**,**b**)

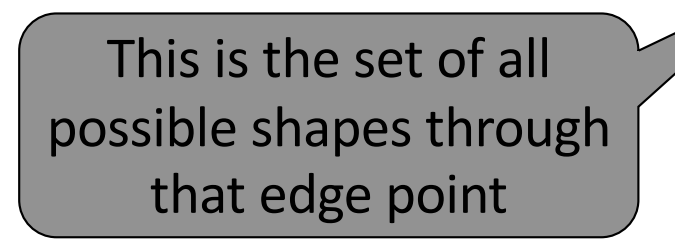

# How to Implement Voting

### §With an accumulator

- ■Think of it as an image in parameter space
- Its axes are the new variables (which were formally parameters)
- But, writing to a pixel increments (rather than overwriting) that pixel's value.
- ■Graph each edge pixel's equation on the accumulator (in parameter space)
- §Maxima in the accumulator are located at the parameters that fit the shape to the image.

# Example 1: Finding Lines

- $\blacksquare$  If we use  $y = mx + b$
- ■Then each edge pixel results in a line in parameter space:

$$
\mathbf{b} = -\mathbf{m}x + y
$$

Edge Detection Results (contains 2 dominant line segments)

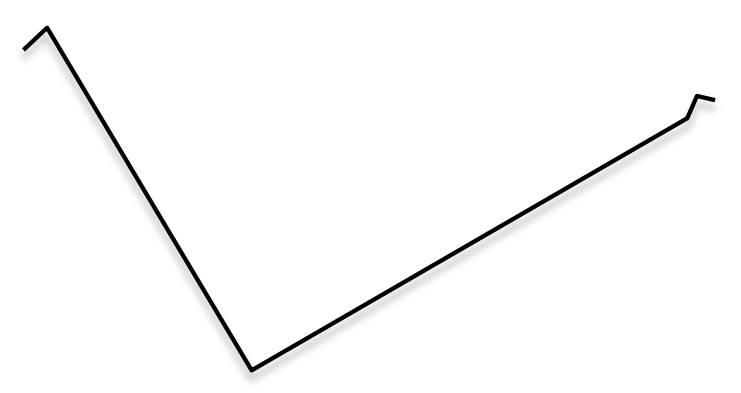

Accumulator Intermediate Result (after processing 2 edge pixels)

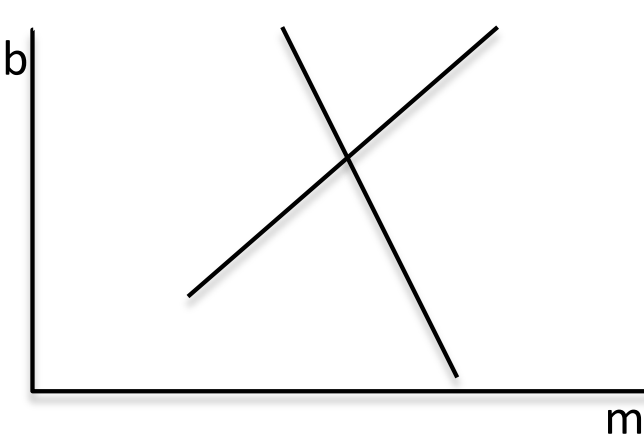

# Example 1: Finding Lines

- ■A closer look at the accumulator after processing 2 and then 3 edge pixels
- The votes from each edge pixel are graphed as a line in parameter space
- Each accumulator cell is incremented each time an edge pixel votes for it
	- I.e., each time a line in parameter space passes through it

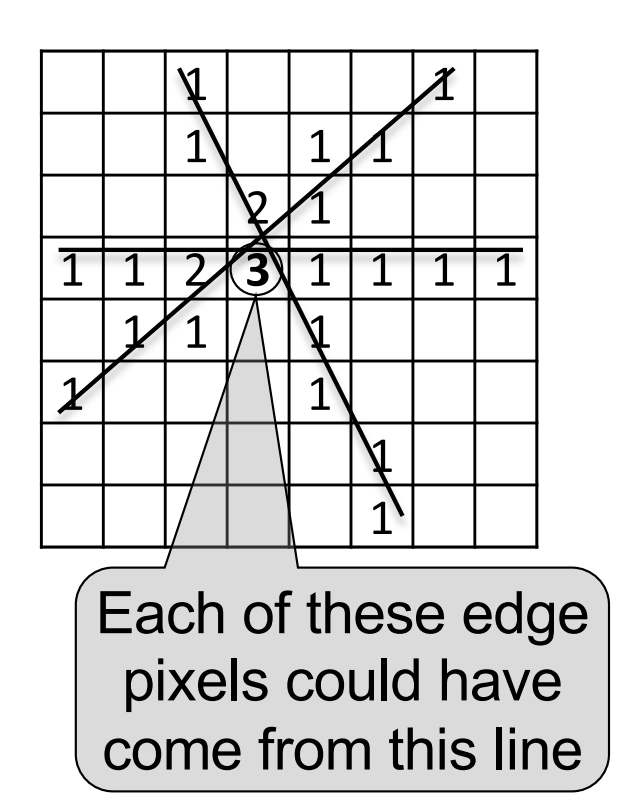

# Example 2: Finding Lines… A Better Way

- ■What's wrong with the previous example?
	- ■Consider vertical lines:  $m = \infty$
	- My computer doesn't like infinite-width accumulator images. Does yours?
- ■For parametric transforms, we need a different line equation, one with a bounded parameter space.

## Example 2: Finding Lines… A Better Way

■ A better line equation for parameter voting:

 $\rho = x \cos \theta + y \sin \theta$ 

- $\rho \leq$  the input image diagonal size
	- But, to make math easy,  $\rho$  can be too.
- $\blacktriangleright$   $\theta$  is bounded within [0,2 $\pi$ ]

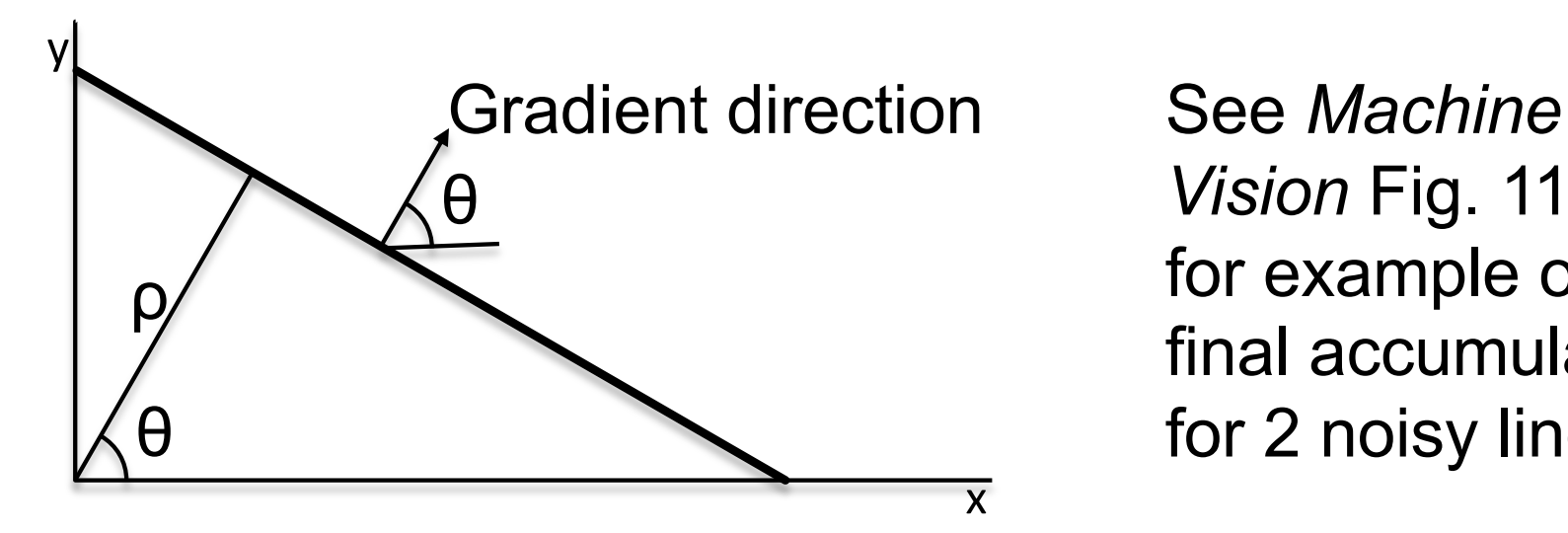

*Vision* Fig. 11.5 for example of final accumulator for 2 noisy lines

# Computational Complexity

■This can be really slow

- Each edge pixel yields a lot of computation
- ■The parameter space can be huge
- ■Speed things up:
	- Only consider parameter combinations that make sense…
	- Each edge pixel has an apx. direction attached to its gradient, after all.

## Example 3: Finding Circles

- **Equation:**  $R^2 = (x-x_{\text{center}})^2 + (y-y_{\text{center}})^2$
- $\blacksquare$ Must vote for 3 parameters if R is not known!

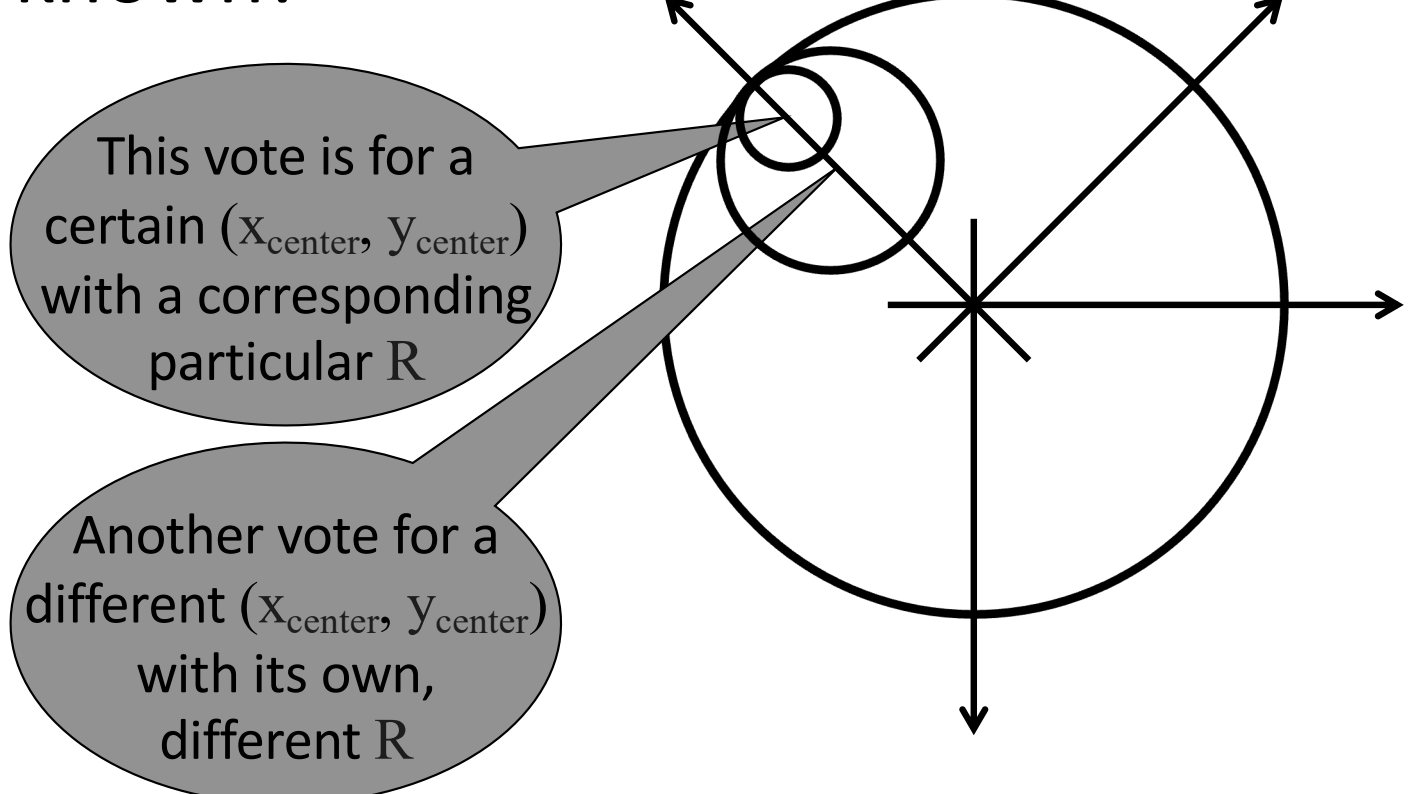

## Example 4: General Shapes

- ■What if our shape is weird, but we can draw it?
	- Being able to draw it implies we know how big it will be
- See Snyder 11.4 for details
- ■Main idea:
	- For each boundary point, record its coordinates in a local reference frame (e.g., at the shape's center-of-gravity).
	- **External Exercian Exercise 13 Itemize the list of boundary points (on our drawing) by** the direction of their gradient